## SAP ABAP table DPR TS UI APPR DATA {Approvals Attributes - External Display}

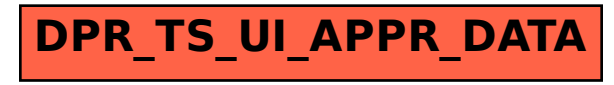